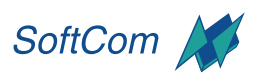

Unternehmensberatungs GmbH

## **INFORMATIONEN ZUM SEMINAR:**

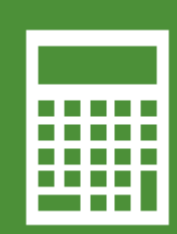

## **EXCEL - DATENANALYSE MIT PIVOT TABLES**

OFFICE 2024 **WORKSHOP** 

**ZIEL** Sie Lernen Pivot Tables und Pivot Charts als einfaches und gleichzeitig mächtiges Analysewerkzeug für Datenlisten kennen. Sie wissen, welche Struktur die auszuwertenden Daten hierfür aufweisen müssen und sind in der Lage Ihre Daten hierfür aufzubereiten.

## **DAUER** 1 Tag

**SEMINAR-INHALTE**

Ansprüche an das Datenmaterial: Was darf sein und was nicht?

Aufbereitung der Daten:

- Verwenden der Blitzvorschau
- Ausfüllen von nicht vollständig gefüllten Spalten

Überblick: Was sind Pivot Tables und wofür dienen Sie?

- Vorbereitende Berechnungen in neuen Spalten
- Listen "als Tabelle formatieren":
- geänderte Formelsyntax und einfacherer Zugriff auf die Daten
- Vorbereitende Berechnung von Quartalen, Kalenderwochen, (verschobenen) Geschäftsjahren

Erstellen, Bearbeiten und Aktualisieren von Pivot Tables:

- **Layout und Formatierung**
- Sortierung und Filterung
- Gruppierungen
- **Einsatz und Formatierung von Datenschnitten und** Zeitachsen
- Möglichkeiten und Grenzen von berechneten Elementen und Spalten

Erstellung von grafischen Darstellungen mit Pivot Charts Weiterverwendung: Zugriff auf Pivot-Daten mit Formeln

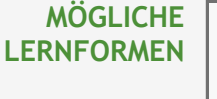

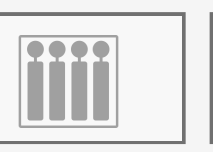

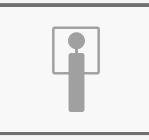

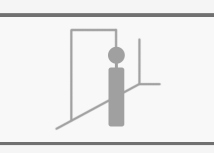

FIRMENSEMINARE EINZELTRAINING FLOORWALKING

**training** 

development

Computer- und

- retail
- internet
- presentation

Zimmersmühlenweg 71 61440 Oberursel www.softcom.info

Tel. +49 (0)6171 9 55 99 40 E-Mail info@softcom.info

STAND 14.02.2025